## 第84回筑後 有明CT・MRIセミナー開催のご案内

謹啓

時下、ますますご清栄の事とお慶び申し上げます。 さて、この度第84回筑後 有明CT・MRIセミナーを下記の要領にて開催致します。 ご多忙中とは存じますが、多数のご参加をお待ち致しております。 謹白 **日 時 :2023年11月10日(金) 17:45~19:35 当日の17:30までは入室できませんのでご了承願います 会 場 :ZOOMウェビナーによるオンライン開催(裏面参照) 参加登録用URL:https://go.bayer.com/chikugoctmri** ご参加いただくには事前に参加登録をお願いいたします。 参加登録方法、ウェビナーへの参加方法は裏面に記載しております。 スマートフォンからは視聴できないことがございますのでご了承ください。 参加者記録を筑後 有明CT・MRIセミナー、日本診療放射線技師会と共有しますので、 ご了承の上 ご参加ください。 **【 参加登録用 】**

【 **プログラム** 】

**<情報提供>17:45~18:00**

**「 CT Injection System Centargoのご紹介」 バイエル薬品株式会社**

**司会:筑後市立病院 画像センター 濱崎 文明 先生 <教育講演>18:00~18:30**

**『未来への一歩:Photon Counting CTの**

**革新的な可能性』**

**名古屋市立大学医学部附属みどり市民病院 診療技術部放射線技術科 技師長 大橋 一也 先生**

**<特別講演>18:35~19:35**

### **『妊娠・産褥期の画像診断』**

## **久留米大学医学部放射線医学教室**

#### **講師 角 明子 先生**

**\*当研究会はCT認定技師ポイント・肺がんCT検診ポイント・日本救急撮影技師ポイントに申請中です。**

- **\*福岡県技師会の活動ポイントの取得を希望される方は事前登録時に日本診療放射線技師会会員番号を記載してください。 この記載が無い場合はポイントの取得ができませんのでご了承ください。**
- **\*ご回答いただいた個人情報は、バイエル薬品および筑後 有明CT・MRIセミナーが取得し、主にセミナーの運営・管理に使用します。 バイエル薬品におけるその他の利用目的については、バイエル薬品の個人情報保護方針の「個人情報の利用目的」をご参照ください。 <https://www.pharma.bayer.jp/ja/personal> MTG23-00356797-20230922 ES-547**

**共催:筑後 有明CT・MRIセミナー /**

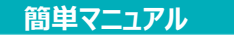

# **バイエル薬品 Zoom ウェビナー 参加方法**

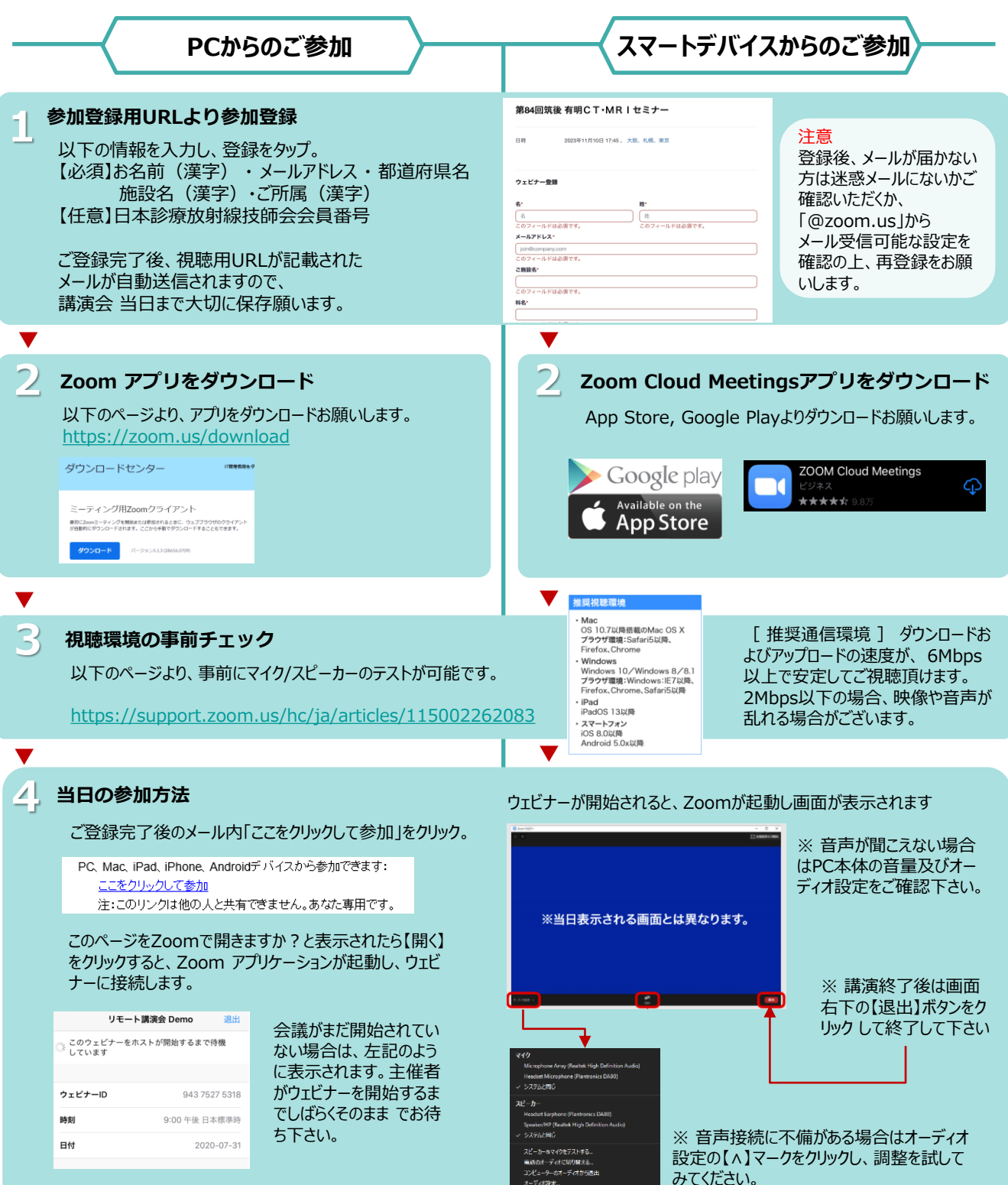

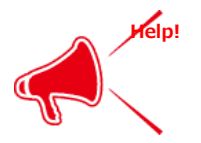

#### **ご不明な点がございましたら下記担当者までご連絡をお願い申し上げます。**

野田 大雄 e-mail: hiroo.noda@bayer.com Mobil: 090-1581-3545